## **Math Workpad Crack License Keygen Free Download**

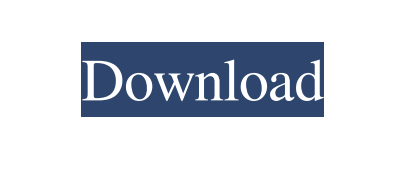

**Math Workpad Crack + License Keygen**

This python program uses matplotlib to plot functions, while keeping the plot file as a script, which you can execute without modification. You can then store multiple functions using the same plot file. Installation: You will need to install matplotlib. We assume you are using Python 2.5 or greater. You need an environment of matplotlib 1.1 or greater to make use of this python script. Download the python script here and save it in the same directory as the matplotlib package. Run the python script like this: python point.py filename.py If your plot file used matplotlib plotting calls, you will need to open the plot file and save a new.py file using a text editor, and name it something like point.py. Savepoint The point program saves the point file as point.py. It is now time for you to create your own point file and place your own functions within this point file. Use the point program to plot your own function(s) into the point.py file as needed. Note: The point.py script will not save the point file if it is opened from the command line. This is not a bug, rather it means that the file is already saved. The point.py script will not save a point.py file if it is opened from the command line. Again, this is not a bug, rather it means that the point file is already saved. This program uses matplotlib to plot functions, while keeping the plot file as a script, which you can execute without modification. You can then store multiple functions using the same plot file. The program makes use of the Point class in matplotlib. The Point class allows the matplotlib plotting calls to work with the new plots, but it is all still stored in the plotfile as a string. Installation: You will need to install matplotlib. We assume you are using Python 2.5 or greater. You need an environment of matplotlib 1.1 or greater to make use of this python script. Download the python script here and save it in the same directory as the matplotlib package. Run the python script like this: python Point.py filename.py If your plot file used matplotlib plotting calls, you will need to open the plot file and save a new.py file using a

## **Math Workpad Crack+ Download [32|64bit]**

A Math workpad Crack For Windows widget. Allows you to evaluate complex mathematical expressions.All results are displayed, and you can use the answer from the previous expression directly. This widget lets you evaluate complex mathematical expressions.  $[$  2D, 3D and vector graphing.  $[$  Many built-in in functions for trigonometrics, calculus and more. **A** Built in mathematical and physical constants. You can also evaluate javascript in this widget. Try the Math workpad widget and see what it's really capable of!Q: Protractor not catching popup (modal) elements I've got a modal div (a bootstrap popup). I've read a lot of posts regarding this issue, but they all fail to catch it. My test code so far: var promise = element.all(by.css('modal')); // returns empty array var promise2 = element.all(by.css('modal.modal-dialog')); // returns empty array element.all(by.css('modal')).then(function(modals) { console.log('in modals'); }); element.all(by.css('modal.modal-

dialog')).then(function(modalDialogs) { console.log('in modal dialogs'); }); element(by.css('.modal-

open')).isPresent().then(function(present) { console.log('open'); }); // returns a Promise A: The modal in question has a lot of other elements (triggers, buttons, header etc.) as well, so you should test only one of them. For example, the following assertions will work: element.all(by.css('.modal')).first().isPresent().then(...); element.all(by.css('.modal.modal-dialog')).first().isPresent().then(...); element.all(by.css('.modal.modaldialog')).first().getText().then(...); Cadmium and copper toxicity in two species of freshwater hydrilla (Hydrilla verticillata L., L. ulvaceae). Hydrilla verticillata 09e8f5149f

dinoView is a widget for the DinoIDE. It allows you to create and evaluate math, physics and scripting functions. You can also drag and drop values from a small "math pallet" onto your workpad. This widget is a workpad for the DinoIDE's TI-82 / TI-83 + line. You can learn more about the TI-82 and TI-83 + line here: Using this widget:  $[$ You need to download and install the Dinomean workpad application on your TI-83 / TI-83 + line.  $[$ ] The widget is normally used to enter math and physics functions. Dragging and dropping values from the math pallet works in a similar way as you would see in the TI-83 / TI-83 + workpad application.  $\mathbb{Z}$  Additionally the widget has some really nice functions for math and physics. We have selected some interesting examples for you. Please see the application's help to discover many more examples. Math functions:  $\mathbb{R}$  sin(x)  $\mathbb{R}$  cos(x)  $\mathbb{R}$  tan(x)  $\mathbb{R}$  csc(x)  $\mathbb{R}$  acsc(x)  $\boxed{?}$  asin(x)  $\boxed{?}$  atan(x)  $\boxed{?}$  atan2(x,y)  $\boxed{?}$  acos(x)  $\boxed{?}$  atan2(y,x)  $\boxed{?}$  atan(y/x)  $\boxed{?}$  asinh(x)  $\boxed{?}$  asinh(x/x)  $\boxed{?}$ atanh(x)  $\boxed{?}$  acoth(x)  $\boxed{?}$  log(x)  $\boxed{?}$  exp(x)  $\boxed{?}$  log10(x)  $\boxed{?}$  exp10(x)  $\boxed{?}$  sqrt(x)  $\boxed{?}$  pow(x,y)  $\boxed{?}$  deg(x)  $\boxed{?}$  rad(x)  $\boxed{?}$  sinh(x)  $\boxed{?}$ csch(x)  $\boxed{?}$  asinh2(x)  $\boxed{?}$  atanh2(x)  $\boxed{?}$ 

**What's New in the?**

Math workpad lets you evaluate complex mathematical expressions. All results are displayed, and you can use the answer from the previous expression directly. Some other features of this calculator are:  $[$  2D, 3D and vector graphing.  $\Omega$  Many built-in in functions for trigonometrics, calculus and more.  $\Omega$  Built in mathematical and physical constants. You can also evaluate javascript in this widget. Not documented in the help right now is how to add custom javascript functions to your math environment. This can be done like this: js controller.addFunction('f', 'function(x) { return  $2*x$ ; }'); Where f is the name of the function. Try the Math workpad widget and see what it's really capable of! (2 reviews) 5.00 Matt Jul 18, 2015 Math workpad Helpful Natasha Jun 14, 2015 Math workpad Helpful Sparky Jun 13, 2015 Great for differentiating, graphing, and solving integrals Very helpful. Graphing functions like these is so much easier. Helped a ton with my physics class. Helpful Kendall May 25, 2015 Easy to use math workpad I like this math workpad especially how it makes math easier. Helpful Kara Apr 26, 2015 Mathematical Fun Math workpad allows you to easily calculate, graph, solve and create integrals. This is extremely useful for people who like math. I found it fun and interesting to use it. It was a great way to work on solving integrals. Helpful Caleb Apr 20, 2015 good math pad This is the greatest math work pad I've ever used! Helpful Anastasia Apr 19, 2015 Great little app, but the "Help" in the app store is hard to understand I liked the app a lot. It seems to be hard to understand the Help section though. It is text based, but it is not clear how to use the various buttons. Also it is difficult to find functions/calculations that I can find. In a nutshell, I found it hard to use. Helpful Bradley Apr

Before you can play, you'll need a high-end gaming computer and a gamepad. If you don't have a gamepad yet, a Logitech F710 is our recommended option. Dying Light: The Following is a list of specs we recommend that your system have in order to run Dying Light on PC: Windows Vista or later. Intel Core 2 Duo 2.4GHz CPU or better. 4GB RAM (preferably 8GB). 2GB graphics card with at least 2GB dedicated RAM

## Related links:

<http://cefcredit.com/?p=3640> <http://festivaldelamor.org/?p=5024869> [https://csermoocf6ext.blog/wp-content/uploads/2022/06/triscape\\_fxfoto\\_\\_serial\\_number\\_full\\_torrent\\_free\\_for\\_windows.pdf](https://csermoocf6ext.blog/wp-content/uploads/2022/06/triscape_fxfoto__serial_number_full_torrent_free_for_windows.pdf) [http://chemistrygate.com/wp-content/uploads/2022/06/Break\\_Video\\_Downloader\\_Crack\\_For\\_Windows.pdf](http://chemistrygate.com/wp-content/uploads/2022/06/Break_Video_Downloader_Crack_For_Windows.pdf) [https://semiahmoomarina.com/wp-content/uploads/2022/06/WesterosCraft\\_Launcher\\_Crack\\_WinMac\\_April2022.pdf](https://semiahmoomarina.com/wp-content/uploads/2022/06/WesterosCraft_Launcher_Crack_WinMac_April2022.pdf) <https://kapro.com/wp-content/uploads/2022/06/carell.pdf> <https://aposhop-online.de/2022/06/08/remove-link-trackers-crack-lifetime-activation-code-x64/> [http://demo.funneldrivenroi.com/council/upload/files/2022/06/yLayWEz5IYQd2iAhL6HD\\_08\\_63dec5eb45e2c9bd98f2192fb0540bb7\\_file.pdf](http://demo.funneldrivenroi.com/council/upload/files/2022/06/yLayWEz5IYQd2iAhL6HD_08_63dec5eb45e2c9bd98f2192fb0540bb7_file.pdf) <http://rt2a.org/wp-content/uploads/2022/06/Resicon.pdf> [https://midiario.com.mx/upload/files/2022/06/9eXWBAAVCWU6bEjK5w3J\\_08\\_63dec5eb45e2c9bd98f2192fb0540bb7\\_file.pdf](https://midiario.com.mx/upload/files/2022/06/9eXWBAAVCWU6bEjK5w3J_08_63dec5eb45e2c9bd98f2192fb0540bb7_file.pdf) [https://www.realteqs.com/teqsplus/upload/files/2022/06/urZYuBNExRVVQiYhijVa\\_08\\_2755a2cfc725d4e39f0da1f1e357a9b4\\_file.pdf](https://www.realteqs.com/teqsplus/upload/files/2022/06/urZYuBNExRVVQiYhijVa_08_2755a2cfc725d4e39f0da1f1e357a9b4_file.pdf) <https://intermountainbiota.org/portal/checklists/checklist.php?clid=71159> [https://storage.googleapis.com/paloodles/upload/files/2022/06/1mgUjumAh8zxlmRYp8QC\\_08\\_63dec5eb45e2c9bd98f2192fb0540bb7\\_file.pdf](https://storage.googleapis.com/paloodles/upload/files/2022/06/1mgUjumAh8zxlmRYp8QC_08_63dec5eb45e2c9bd98f2192fb0540bb7_file.pdf) [https://brightsun.co/wp-content/uploads/2022/06/XIRadio\\_Gadget.pdf](https://brightsun.co/wp-content/uploads/2022/06/XIRadio_Gadget.pdf) [https://tvlms.com/wp-content/uploads/2022/06/SINVASU\\_Community\\_Edition.pdf](https://tvlms.com/wp-content/uploads/2022/06/SINVASU_Community_Edition.pdf) <http://www.panayideswood.com/tdmore-free-dvd-copy-crack-serial-number-full-torrent-x64/> <http://barrillos.org/2022/06/08/spyware-doctor-starter-edition-crack-for-pc/> <https://ciying.info/myvnc-crack-serial-number-full-torrent/> <https://cycloneispinmop.com/?p=9734> <https://library.big-bee.net/portal/checklists/checklist.php?clid=3572>